# **HIKVISION®**

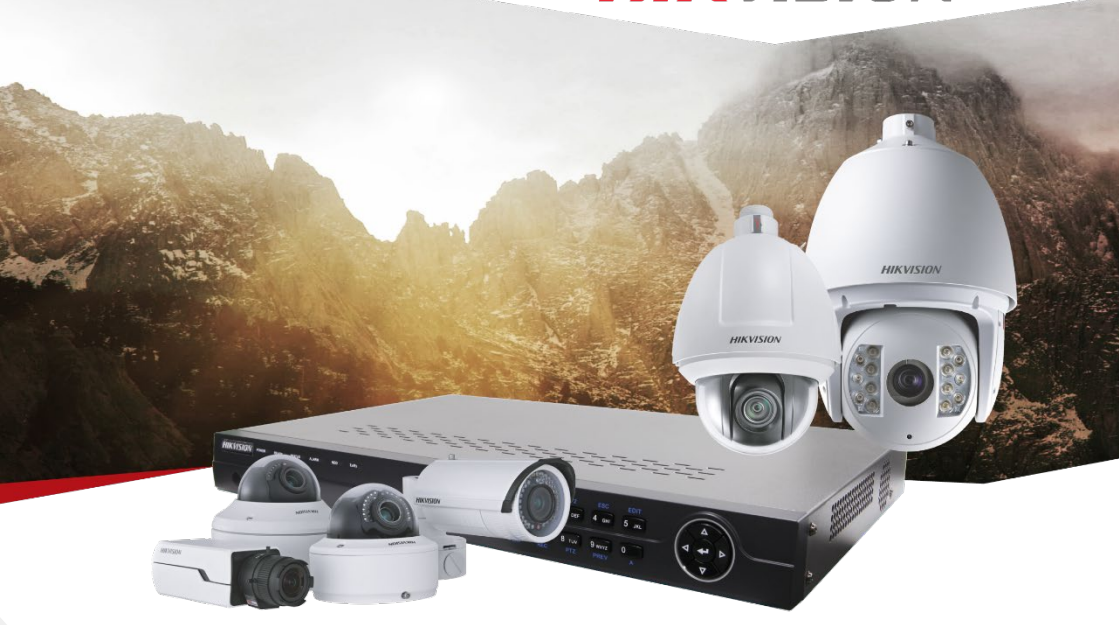

# ПАСПОРТ ИЗДЕЛИЯ

#### **6Мп уличная компактная IP-камера**

#### **с EXIR-подсветкой**

**DS-2CD2563G0-IS**

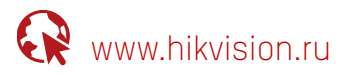

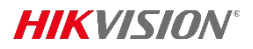

## DS-2CD2563G0-IS

#### **Общая информация**

- **•** 3072 × 2048@20fps
- **•** ИК-подсветка: до 10м
- **•** H.265+. H.265
- **•** 120дБ WDR
- **•** Встроенный слот MicroSD/SDHC/SDXC до 128Гб
- **•** PoE
- **•** BLC/3D DNR/HLC/ROI
- **•** Цветной режим: 0.01 люкс @(F1.2, AGC вкл), 0.028 люкс @(F2.0, AGC вкл), ИК: 0 люкс

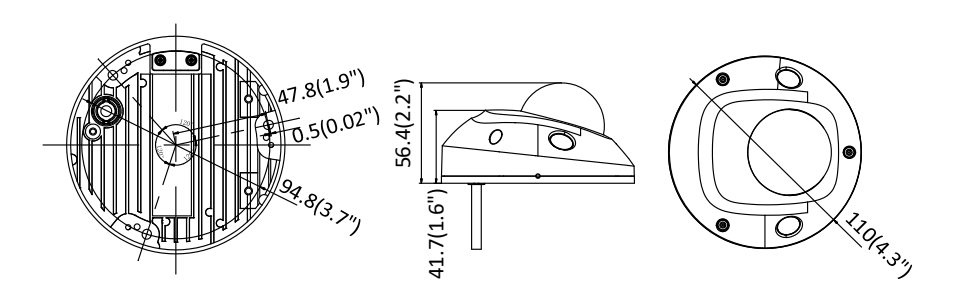

#### **Аксессуары**

**Размеры**

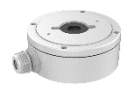

DS-1280ZJ-DM46

\*Изображения и спецификации могут быть изменены без дополнительного уведомления. \*За подробной информацией обращайтесь к вашему персональному менеджеру

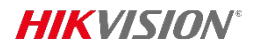

### **Спецификации**

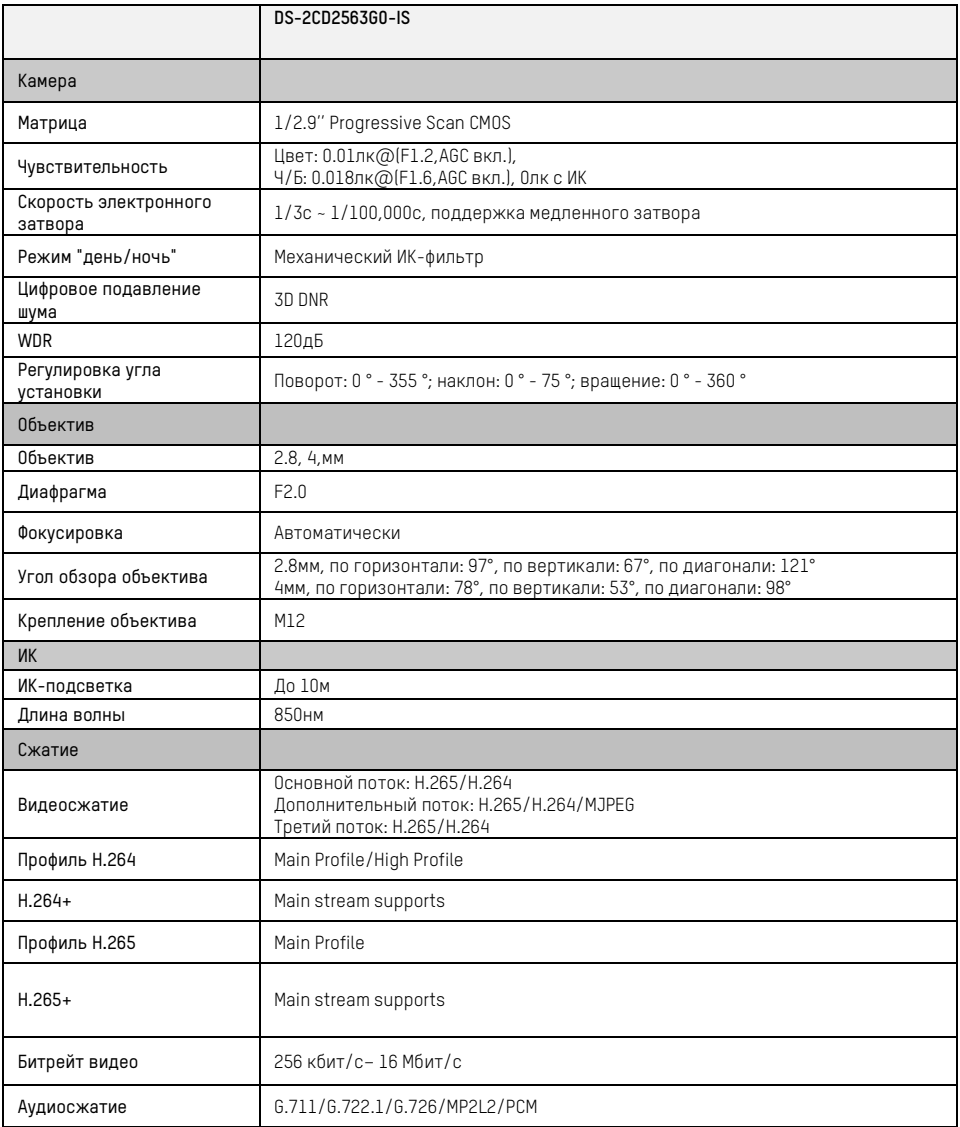

P

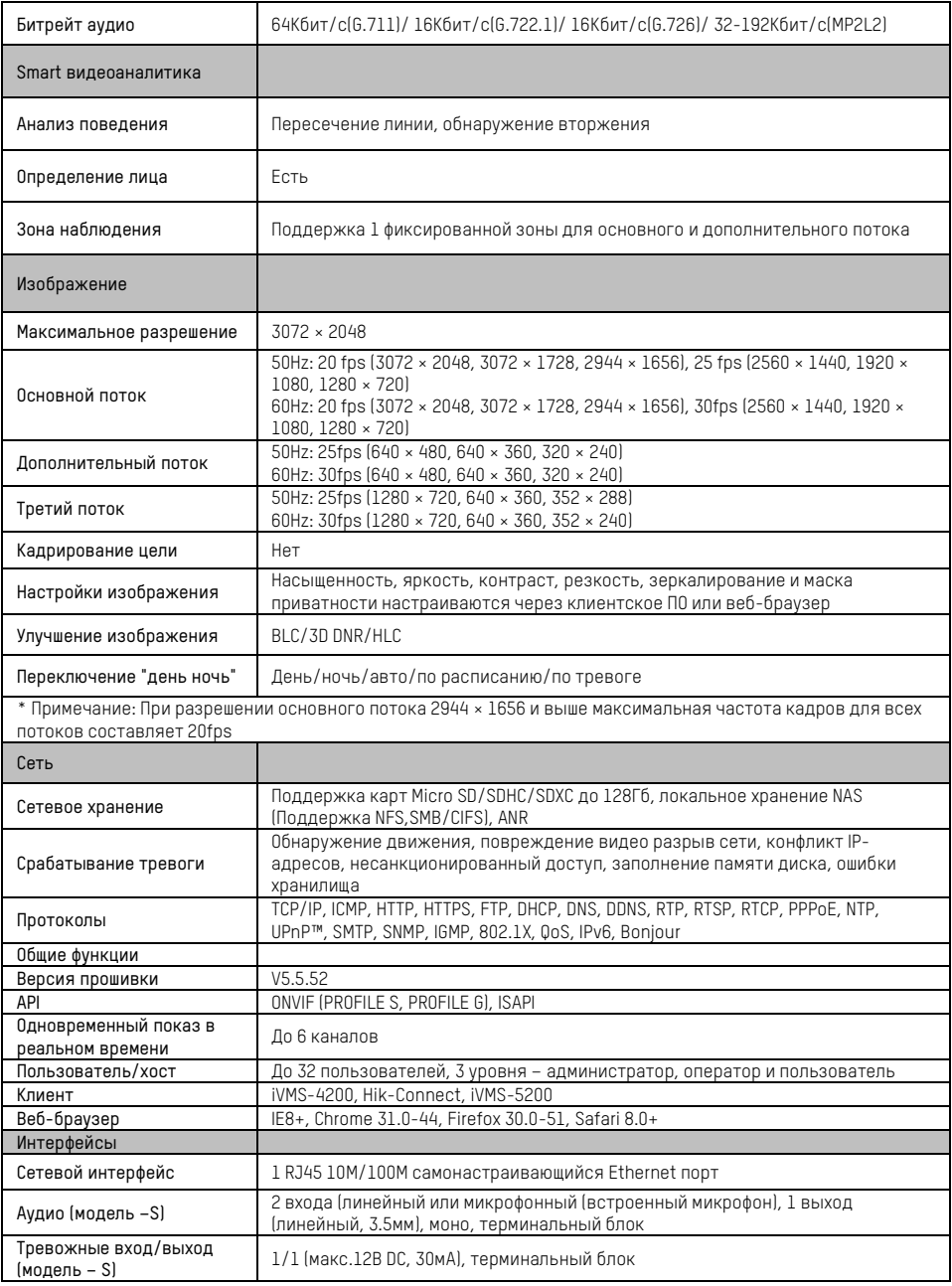

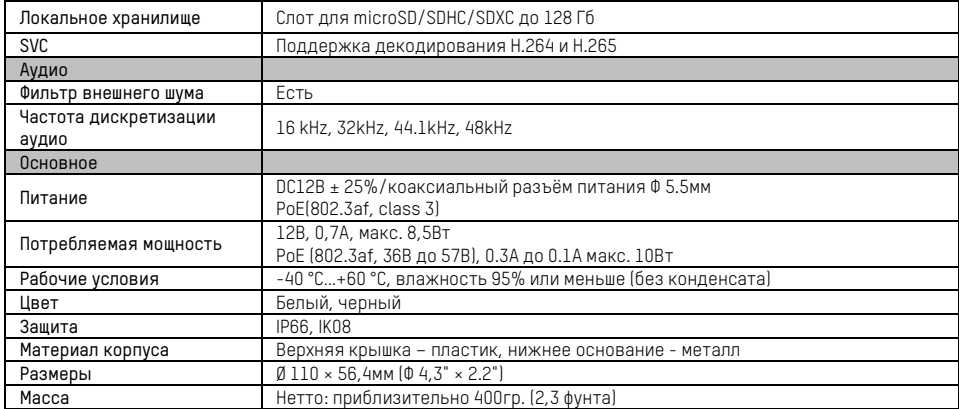

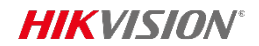

#### **Правила эксплуатации**

- 1. Устройство должно эксплуатироваться в условиях, обеспечивающих возможность работы системы охлаждения. Во избежание перегрева и выхода прибора из строя не допускается размещение рядом с источниками теплового излучения, использование в замкнутых пространствах (ящик, глухой шкаф и т.п.). Рабочий диапазон температур от -40 до +60 ( о С).
- 2. Все подключения должны осуществляться при отключенном электропитании.
- 3. Запрещена подача на входы устройства сигналов, не предусмотренных назначением этих входов – это может привести к выходу устройства из строя.
- 4. Не допускается воздействие на устройство температуры свыше +60  $\degree$  С, источников электромагнитных излучений, активных химических соединений, электрического тока, а также дыма, пара и других факторов, способствующих порче устройства. Не допускается воздействие прямых солнечных лучей непосредственно на матрицу видеокамеры.
- 5. Конфигурирование устройства лицом, не имеющим соответствующей компетенции, может привести к некорректной работе, сбоям в работе, а также к выходу устройства из строя.
- 6. Не допускаются падения и сильная тряска устройства.
- 7. Рекомендуется использование источника бесперебойного питания, во избежание воздействия скачков напряжения или нештатного отключения устройства.

Для получения информации об установке и включении устройства, пожалуйста, обратитесь к Краткому руководству пользователя этого устройства.